## **Mac Keyboard Shortcuts**

 $\overline{1}$ 

## **Files**

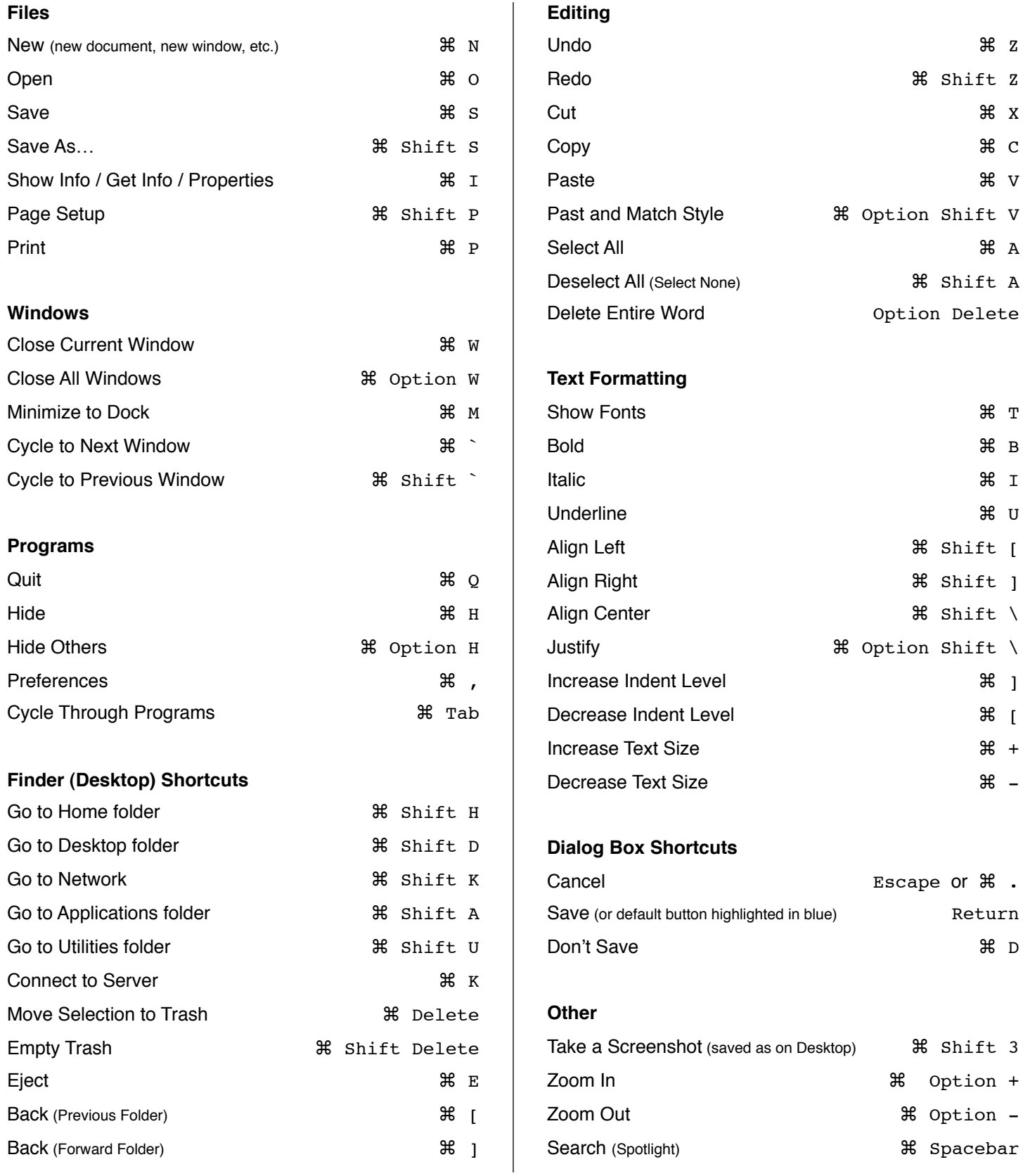